# Opérer avec<br>les relatifs X

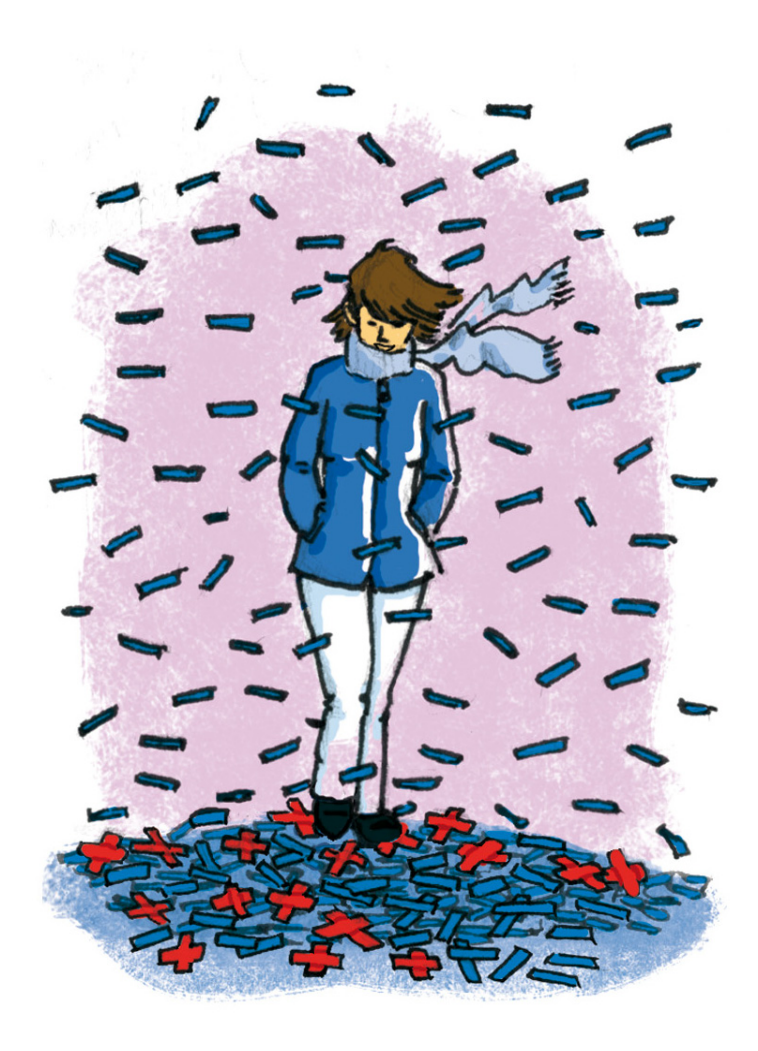

### **Narration de recherche**

Dans une pizzeria trois amis consomment. L'addition est de 25 CHF. Chacun donne 10 CHF, soit 30 CHF au total. Le serveur rend 5 CHF. Chacun garde 1 CHF et il reste donc 2 CHF de pourboire.

Vérification : par personne le coût est de  $10 - 1 = 9$  CHF. Donc  $3 \cdot 9 = 27$  CHF plus les 2 CHF de pourboire, il reste donc 1 CHF par rapport au 30 CHF du départ.

D'où sort ce 1 CHF de trop ?

#### **Activité 1 : Il faut régler l'addition !**

À la fête foraine, Mamadou a choisi un jeu comportant deux manches à l'issue desquelles il peut gagner ou perdre de l'argent. Un gain de 3 CFH est noté + 3 ou 3 tandis qu'une perte de 7 CHF est notée – 7.

**1.** Donne le bilan de chacune des parties suivantes :

- Partie 1 : Mamadou a gagné 3 CHF puis a gagné 7 CHF.
- Partie 2 : Mamadou a gagné 8 CHF puis a perdu 5 CHF.
- Partie 3 : Mamadou a perdu 4 CHF puis a perdu 6 CHF.
- Partie 4 : Mamadou a perdu 9 CHF puis a gagné 2 CHF.

#### **2. Dans un tableau**

 **a.** Recopie le tableau ci-dessous qui représente les gains et les pertes des deux manches de plusieurs parties.

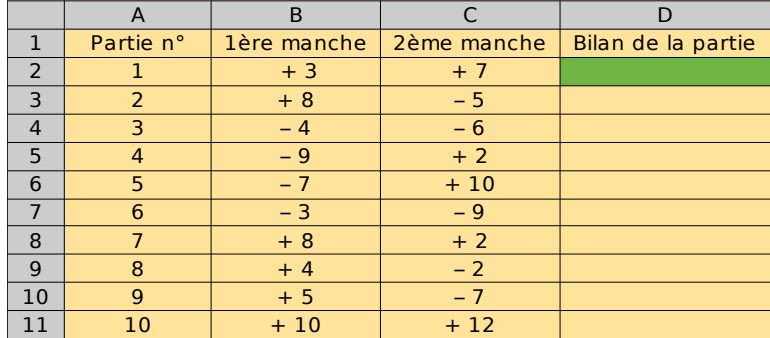

 **b.** Effectue les calculs des cases D2 à D11.

#### **3. Addition de deux nombres relatifs**

- **a.** Sur le tableau, colorie en rouge les parties où Mamadou a gagné ou perdu de l'argent à chacune des deux manches :
- **b.** Pour chaque cas, quelle opération fais-tu pour trouver la valeur absolue du bilan?
- **c.** Dans quels cas le bilan est-il positif ? négatif ?
- **d.** Déduis-en une règle pour additionner deux nombres relatifs de même signe.
- **e.** Que représentent les cas qui ne sont pas coloriés en rouge ? Dans ces cas :
- **f.** Quelle opération fais-tu pour trouver la valeur absolue du bilan ?
- **g.** Comment détermines-tu le signe du bilan ?
- **h.** Déduis-en une règle pour additionner deux nombres relatifs de signes différents.
- **4.** Recopie et complète :

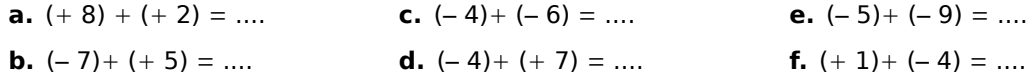

# Prérequis et activités de découverte

#### **Activité 2 : Quelles différences...**

Voici un tableau qui donne les températures en degrés Celsius durant une semaine à Caprino lors d'un hiver très rigoureux :

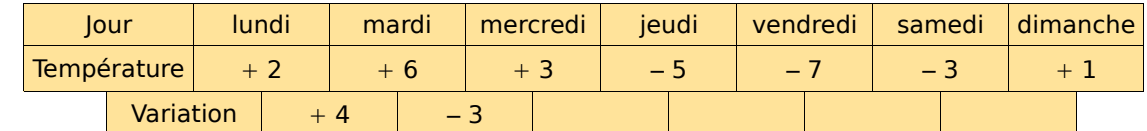

La variation indique la différence de température remarquée entre deux jours consécutifs.

 **1.** Reproduis et complète ce tableau.

La différence de température entre le lundi et le mardi est de  $+4^{\circ}$ C. On peut écrire :  $(+ 6) - (+ 2) = (+ 4).$ 

 **2.** En utilisant les réponses du tableau précédent, complète de la même manière les différences suivantes :

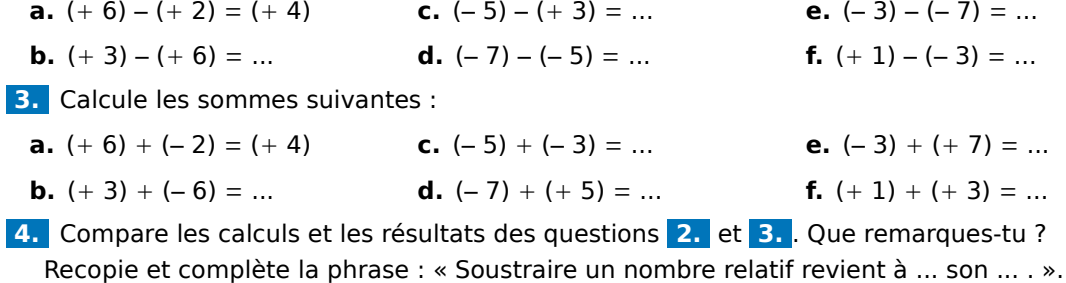

 **5.** Effectue les soustractions suivantes en transformant d'abord chaque soustraction en addition :

**a.**  $(+7) - (+11)$  **b.**  $(+29) - (-15)$  **c.**  $(-73) - (-52)$ 

#### **Activité 3 : Pour tout simplifier**

#### **1.** Simplification, 1<sup>er</sup> acte

- **a.** Effectue les calculs  $(+ 6) + (-4)$  et  $6 4$ . Que remarques-tu ?
- **b.** Simplifie de même l'écriture de  $(+ 7) + (-1)$  puis effectue le calcul.

#### **2.** Simplification, 2<sup>ème</sup> acte

- **a.** Effectue les calculs  $(+ 7) (+ 5)$  et  $7 5$ . Que remarques-tu ?
- **b.** Simplifie de même l'écriture de  $(+12) (+7)$  puis calcule.

#### **3. Simplification, 3ème acte**

**a.** Effectue  $(-10) + (+1)$ .

 **b.** Pour soustraire 9 à un nombre, il est souvent plus rapide de soustraire 10 puis d'ajouter 1, ce qu'on peut noter  $: -10 + 1 = ...$ . Ou'en déduis-tu ?

#### **4. Simplification, dernier acte**

**a.** Effectue les calculs  $(-9) - (-2)$  et  $-9 + 2$ . Oue remarques-tu?

**b.** Simplifie alors l'écriture de  $(+ 8) - (-7)$  puis calcule.

 **5.** En observant bien les questions précédentes, essaie de supprimer les parenthèses et les signes inutiles dans l'expression :  $A = (-5) + (-9) - (+3)$  puis effectue le calcul.

# Prérequis et activités de découverte

#### **Activité 4 : Produit d'un nombre négatif par un nombre positif**

On considère l'expression  $A = (-2) + (-2) + (-2) + (-2)$ .

**1.** Quelle est la valeur de A?

On va revenir sur le sens de la multiplication :  $20 + 20 + 20$  est la somme de trois termes tous égaux. On peut donc écrire cette somme sous la forme du produit 20 • 3 qui se lit « 20 multiplié par 3 ».

 **2.** Écris A sous la forme d'un produit.

 **3.** Écris les expressions suivantes sous la forme d'une somme et calcule-les :

**a.**  $(-6) \cdot 3$  **b.**  $(-22) \cdot 5$  **c.**  $(-7) \cdot 7$  **d.**  $(-1.5) \cdot 6$ 

 **4.** Trouve une règle permettant de calculer le produit d'un nombre négatif par un nombre positif.

#### **Activité 5 : À propos des produits**

- **1.** Voici une table de multiplication :
	- **a.** Recopie-la sur ton cahier et complète la partie qui concerne le produit de deux nombres positifs (en bas à droite).
	- **b.** D'après le résultat de l'activité 4, complète la partie qui concerne le produit d'un nombre négatif par un nombre positif (en haut à droite).
	- **c.** Observe les résultats dans cette table de multiplication et complète-la entièrement, en expliquant tes choix.
	- **d.** À l'aide d'un tableur, crée cette table de multiplication et vérifie que les résultats obtenus sont les mêmes que les tiens.

**2.** Application sur quelques exemples :

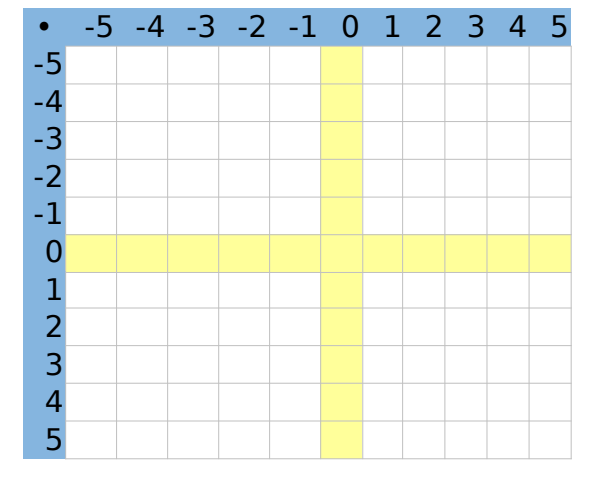

 **a.** En t'aidant de la table, donne le résultat pour chaque calcul suivant :

$$
A = (-5) \cdot 4
$$
  $B = 3 \cdot (-2)$   $C = 5 \cdot (-4)$   $D = (-1) \cdot (-3)$ 

 **b.** En t'inspirant de ce qui précède, propose un résultat pour les calculs suivants :

 $E = (-9,2) \cdot 2$   $F = 1,5 \cdot (-8)$   $G = (-3,14) \cdot 0$   $H = (-1,2) \cdot (-0,1)$ 

 **c.** Vérifie ces résultats à la calculatrice.

 **3.** Propose une règle qui permet, dans tous les cas, de calculer le produit de deux nombres relatifs.

# Prérequis et activités de découverte

#### **Activité 6 : Produit de plusieurs nombres relatifs**

 **1.** Calcule ces expressions et déduis-en une règle pour trouver rapidement chaque résultat :

- $A = (-1) \cdot (-1)$
- $B = (-1) \cdot (-1) \cdot (-1)$
- $C = (-1) \cdot (-1) \cdot (-1) \cdot (-1)$
- $D = (-1) \cdot (-1) \cdot (-1) \cdot (-1) \cdot (-1)$
- $E = (-1) \cdot (-1) \cdot (-1) \cdot (-1) \cdot (-1) \cdot (-1)$

**2.** On sait que  $(-4) = (-1) \cdot 4$  et  $(-2) = (-1) \cdot 2$ .

 **a.** Complète alors le calcul suivant :

 $(-4) \cdot (-2) \cdot (-5) = (-1) \cdot ... \cdot (-1) \cdot ... \cdot (-1) \cdot ...$  $= (-1) \cdot (-1) \cdot (-1) \cdot ... \cdot ...$ 

 **b.** Déduis-en une méthode pour trouver le résultat de (– 4) • (– 2) • (– 5).

 **3.** Inspire-toi de la question précédente pour effectuer le calcul suivant :

•  $F = (-2) \cdot (-3) \cdot 5 \cdot (-4) \cdot 6 \cdot (-5)$ .

 **4.** Propose une méthode pour multiplier plusieurs nombres relatifs.

#### **Activité 7 : Quotient de nombres relatifs**

Revenons sur le sens de la division :

Écrire 3 • 5 = 15 revient à écrire 3 = 15 : 5 ou 5 = 15 : 3.

 **1.** Recopie et complète les trous par les nombres manquants pour que les égalités soient correctes.

**a.**  $4 \cdot ... = 12$  **b.**  $(-5) \cdot ... = 130$  **c.**  $8 \cdot ... = (-16)$  **d.**  $... \cdot (-3) = (-27)$ 

 **2.** Écris ces nombres manquants sous forme de quotients.

**3.** Que dire du quotient de deux nombres relatifs ?

### Méthodes et notions essentielles

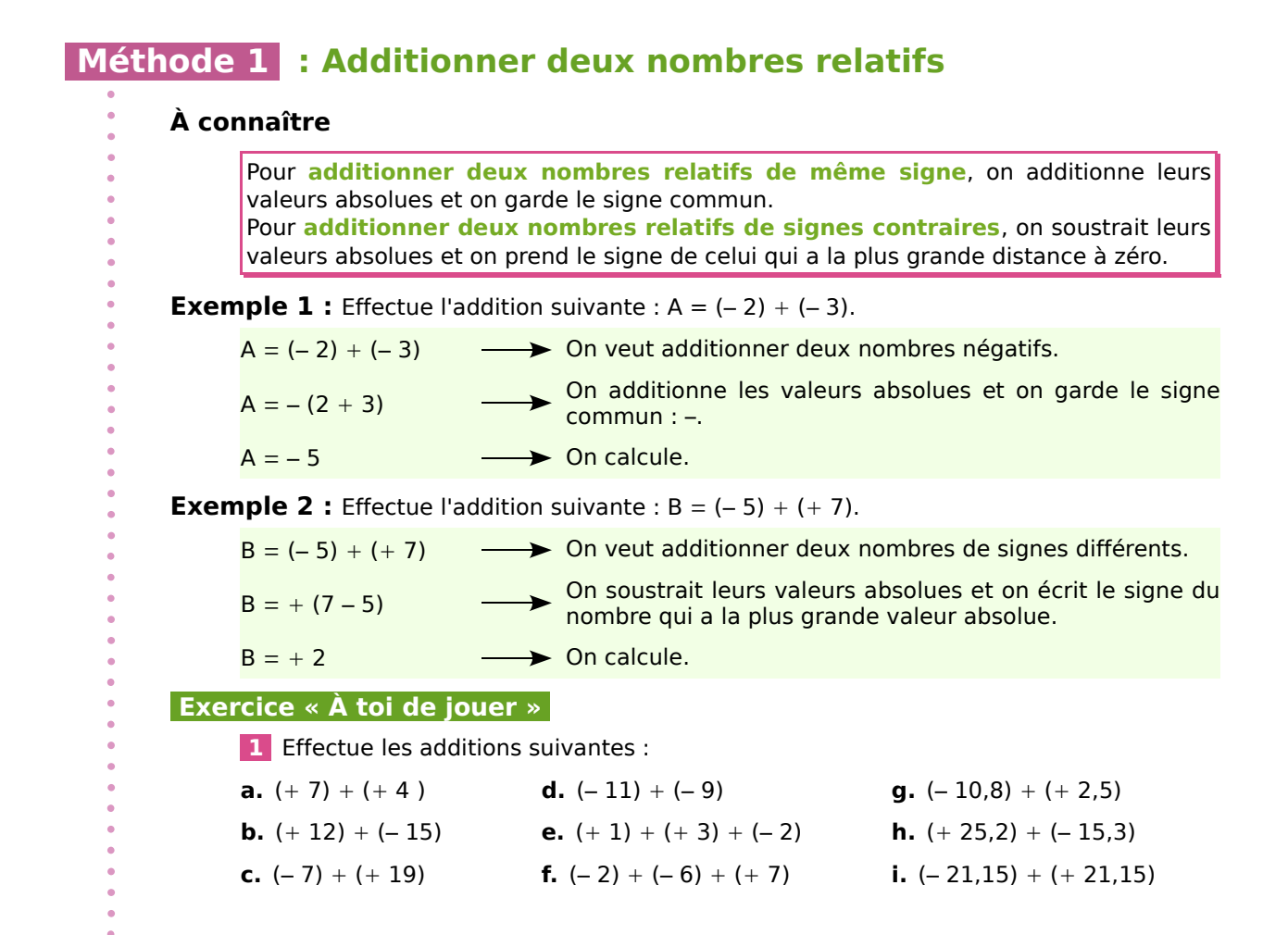

#### **Méthode 2 : Soustraire deux nombres relatifs**

**À connaître**

**Soustraire un nombre relatif** revient à additionner son opposé.

**Exemple :** Effectue la soustraction suivante :  $C = (-2) - (-3)$ .

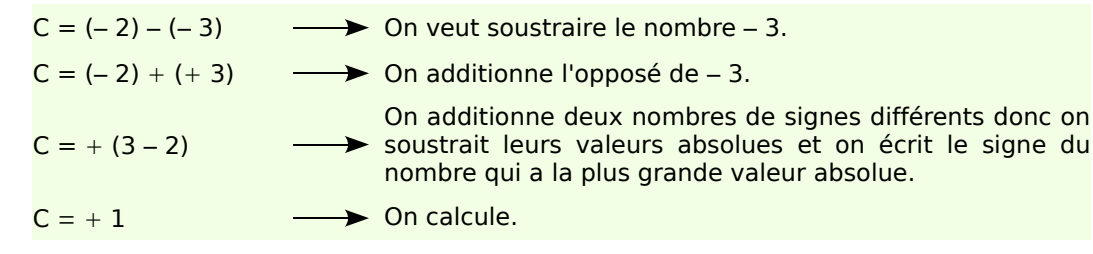

#### **Exercice « À toi de jouer »**

**2** Transforme les soustractions en additions et effectue.

**a.**  $(+5) - (-6)$ **d.**  $(-7) - (-3.8)$ 

- **b.**  $(-3) (+2)$ **e.**  $(-2,3) - (+7)$
- **c.**  $(+4) (+8)$ **f.**  $(+6,1)-(-2)$

**3** Effectue les soustractions suivantes.

- **a.**  $(+3) (-6)$ **b.**  $(-3) - (-3)$ **d.**  $(-5) - (+12)$ **e.**  $(+2,1) - (+4)$
- **c.**  $(+7) (+3)$ **f.**  $(-7) - (+8,25)$

### Méthodes et notions essentielles

#### **Méthode 3 : Simplifier l'écriture d'un calcul**

#### **À connaître**

Dans une suite d'additions de nombres relatifs, on peut supprimer les signes d'additions et les parenthèses autour d'un nombre.

Un nombre positif écrit en début de calcul peut s'écrire sans son signe.

**Remarque :** Dans le cas d'une expression avec des soustractions, on peut se ramener à une suite d'additions.

**Exemple :** Simplifie l'expression  $D = (+4) + (-11) - (+3)$ .

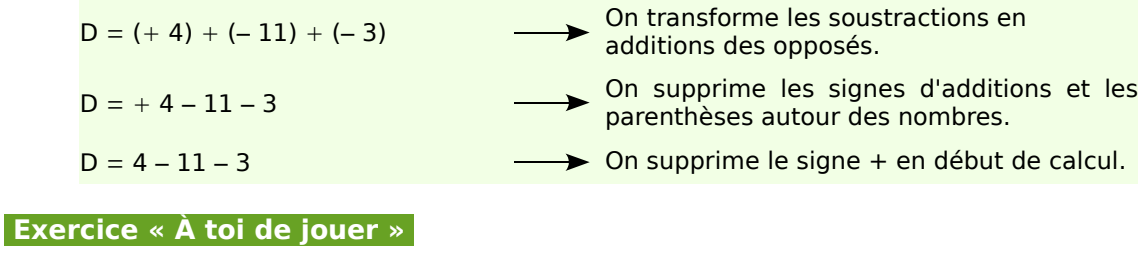

 **4** Simplifie les écritures suivantes :

**a.**  $(-5) - (-135) + (+3,41) + (-2,65)$  **b.**  $(+18) - (+15) + (+6) - (-17)$ 

#### **Méthode 4 : Multiplier deux nombres relatifs**

#### **À connaître**

Pour multiplier deux nombres relatifs, on multiplie les valeurs absolues et on applique la **règle des signes** :

• le produit de deux nombres relatifs de **même signe** est **positif** ;

• le produit de deux nombres relatifs de **signes oppposés** est **négatif**.

**Exemple 1 :** Effectue la multiplication :  $E = (-4) \cdot (-2,5)$ .

Le résultat est positif car c'est le produit de deux nombres négatifs.

- $E = 4 \cdot 2.5$
- $E = 10$

**Exemple 2 :** Effectue la multiplication :  $F = 0.2 \cdot (-14)$ .

Le résultat est négatif car c'est le produit d'un nombre positif par un nombre négatif.  $F = - (0.2 \cdot 14)$ 

 $F = -2.8$ 

#### **Exercice « À toi de jouer »**

**5** Effectue les multiplications suivantes :

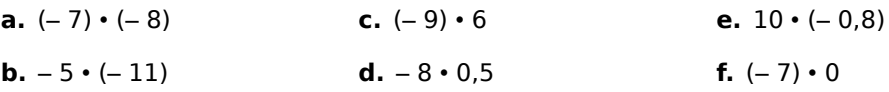

# Méthodes et notions essentielles

#### **Méthode 5 : Multiplier plusieurs nombres relatifs**

#### **À connaître**

- Le produit de plusieurs nombres relatifs est **positif** s'il comporte un nombre **pair** de **facteurs négatifs**.
- Le produit de plusieurs nombres relatifs est **négatif** s'il comporte un nombre **impair** de **facteurs négatifs**.

**Exemple 1 :** Quel est le signe du produit :  $A = -6 \cdot 7 \cdot (-8) \cdot (-9)$  ?

Le produit comporte trois facteurs négatifs. Or 3 est impair donc A est négatif.

**Exemple 2 :** Calcule le produit :  $B = 2 \cdot (-4) \cdot (-5) \cdot (-2,5) \cdot (-0,8)$ .

Le produit comporte quatre facteurs négatifs. Or 4 est pair donc B est positif.

- $B = 2 \cdot 4 \cdot 5 \cdot 2.5 \cdot 0.8$
- $B = (2 \cdot 5) \cdot (4 \cdot 2.5) \cdot 0.8$
- $B = 10 \cdot 10 \cdot 0,8$

 $B = 80$ 

#### **Exercice « À toi de jouer »**

- **6** Quel est le signe du produit  $C = 9 \cdot (-9) \cdot (-9) \cdot 9 \cdot (-9) \cdot (-9) \cdot (-9)$  ?
- **7** Calcule

**a.**  $-25 \cdot (-9) \cdot (-4)$  **b.**  $0.5 \cdot 6 \cdot (-20) \cdot 8$ 

#### **Méthode 6 : Diviser deux nombres relatifs**

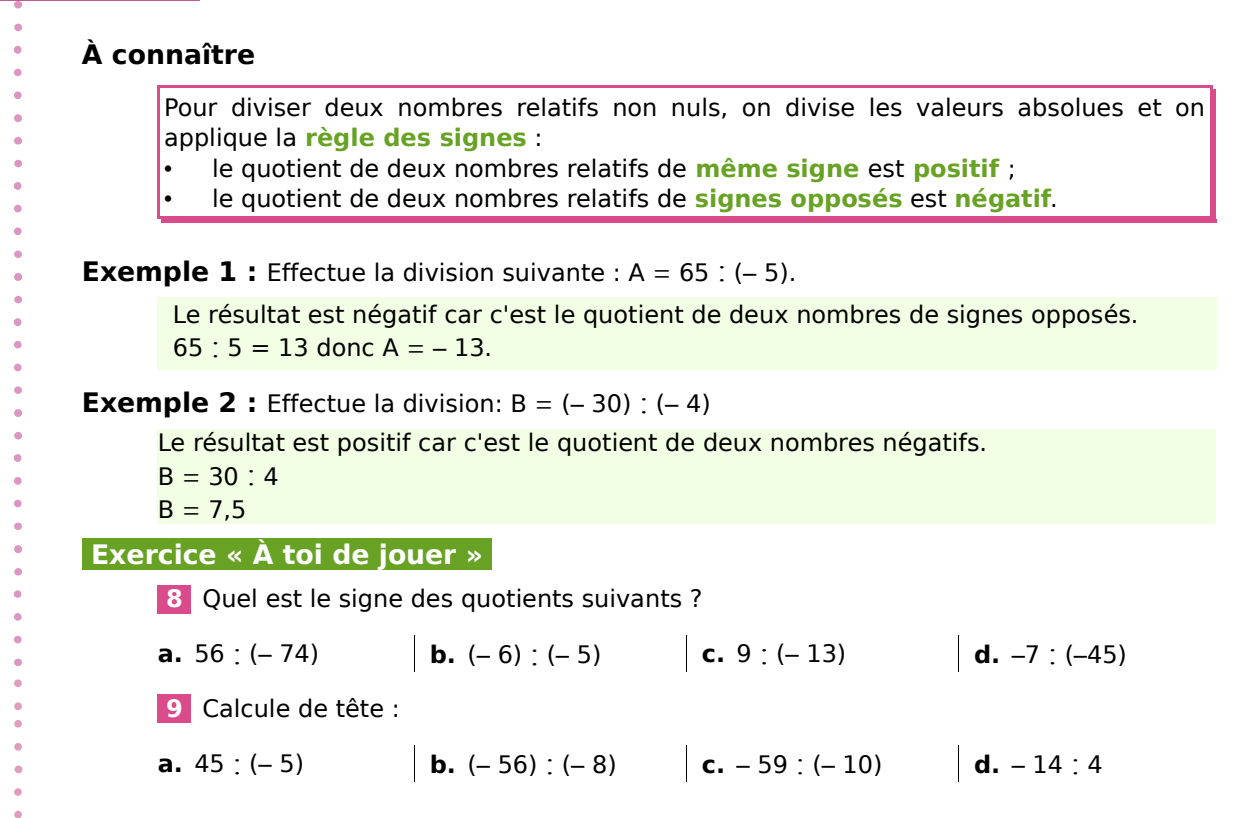

#### **Sommes de relatifs**

 **1** Recopie dans ton cahier, effectue les additions puis relie chaque calcul à son résultat.

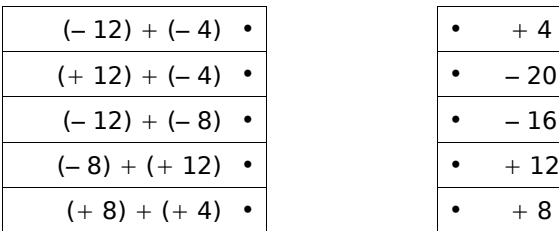

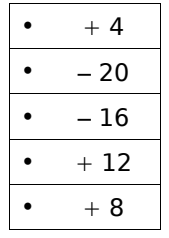

#### **2 Effectue les additions suivantes :**

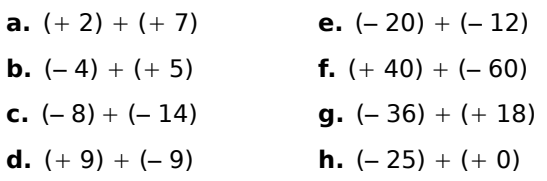

#### **3 Effectue les additions suivantes :**

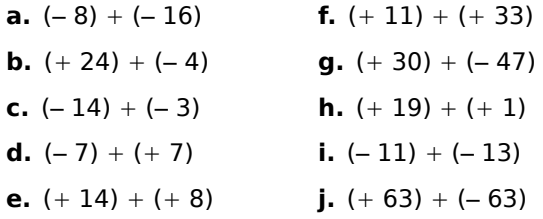

#### **4 Effectue les additions suivantes :**

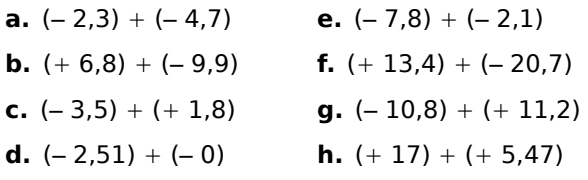

#### **5** *La pyramide*

Recopie puis complète les pyramides suivantes sachant que le nombre contenu dans une case est la somme des nombres contenus dans les deux cases situées en dessous de lui.

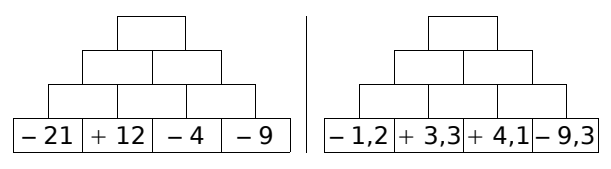

#### **6** *La pyramide (bis)*

Recopie puis complète les pyramides suivantes sachant que le nombre contenu dans une case est la somme des nombres contenus dans les deux cases situées en dessous de lui.

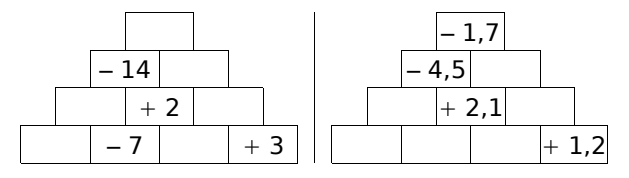

 **7** Effectue les additions suivantes en détail.

- **a.**  $(+3) + (-7) + (-8) + (+2)$
- **b.**  $(-9) + (-14) + (+25) + (-3)$
- **c.**  $(-2,3) + (-12,7) + (+24,7) + (-1,01)$
- **d.**  $(+ 7,8) + (+ 2,35) + (- 9,55) + (+ 4)$

#### **8** *Regroupement*

Calcule les sommes suivantes en détail.

**a.**  $(+17) + (-5) + (+4) + (+5) + (-3)$ **b.**  $(-12) + (-4) + (+7) + (+8) + (-6)$ **c.**  $(-3) + (+5) + (-4) + (+6) + (-1)$ **d.**  $(+1.2) + (-4.2) + (+7.1) + (-6.7)$ 

#### **9** *Durées de vie*

Remarque : pour cet exercice, n'oubliez pas que l'an 0 n'existe pas.

**a.** Cicéron est né en l'an – 23 et est mort en l'an 38. Combien de temps a-t-il vécu ?

**b.** Thalès de Milet est né en l'an – 625 et est mort à l'âge de 78 ans. En quelle année est-il mort ?

**c.** L'Empire de Césarius a été créé en – 330 et s'est terminé en 213. Combien de temps a-t-il duré ?

**d.** Ératosthène est mort en l'an – 194 à l'âge de 82 ans. En quelle année est-il né ?

**e.** Thésée avait 11 ans à la mort de Claudius. Claudius est mort en l'an – 18. Thésée est mort en l'an 31. À quel âge est mort Thésée ?

#### **Différences de relatifs**

 **10** Recopie puis complète afin de transformer les soustractions suivantes en additions :

**a.**  $(+2) - (+7) = (+2) + (......)$ **b.**  $(-4) - (+5) = (-4) + (......)$ 

**c.**  $(-8) - (-14) =$   $(\dots) + (\dots)$ 

**d.**  $(+9) - (-9) =$   $(....) +$   $(....)$ 

**11** Transforme les soustractions suivantes en additions puis effectue-les.

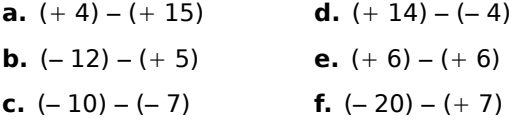

**12** Effectue les soustractions suivantes :

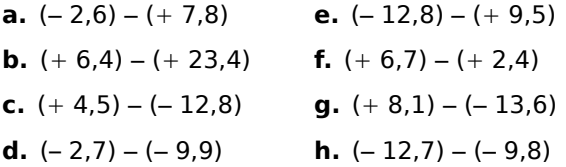

**13** Pour chaque expression, transforme les soustractions en additions puis effectue les calculs.

**a.**  $(+4) - (-2) + (-8) - (+7)$ **b.**  $(-27) - (-35) - (-20) + (+17)$ **c.**  $(+3,1) + (-3,5) - (+7,8) - (+1,6)$ **d.**  $(-16,1) - (+4,25) + (+7,85) - (+1,66)$ 

 **14** Jean et Saïd vont à la fête foraine. Ils misent la même somme d'argent au départ. Jean perd 2,30 CHF puis gagne 7,10 CHF. Saïd gagne 6 CHF puis perd 1,30 CHF. Lequel des deux amis a remporté le plus d'argent à la fin du jeu ?

**15** Pour chaque expression, transforme les soustractions en additions puis calcule les sommes.

**a.**  $(+ 12) - (-6) + (-2) + (+7) - (+8)$ **b.**  $(-20) - (+14) + (+40) + (-12) - (-10)$ **c.**  $(-2,4) + (-7,1) - (-3,2) - (+1,5) + (+8,4)$ **d.**  $(+1,9) - (-6,8) + (-10,4) + (+7,7) - (+2)$ 

 **16** Le professeur Sésamatheux donne à ses élèves un questionnaire à choix multiples (Q.C.M) comportant huit questions. Il note de la façon suivante :

> • Réponse fausse (F) : – 3 • Sans réponse (S) : – 1 Réponse bonne  $(B)$  :  $+4$

**a.** Calcule la note de Wenda dont les résultats aux questions sont :  $F$  ;  $B$  ;  $S$  ;  $F$  ;  $F$  ;  $B$  ;  $B$  ;  $S$ .

**b.** Quelle est la note la plus basse qu'un élève peut obtenir ? Et la plus haute ?

**c.** Quels sont les résultats possibles pour Emeline qui a obtenu une note  $+4$ ?

**17** Calcule astucieusement les expressions suivantes :

- **a.**  $(+14) + (-45) + (-14) + (+15)$
- **b.**  $(-1,4) + (-1,2) + (+1,6) (+1,6)$
- **c.**  $(+1,35) + (-2,7) (-0,65) + (-1,3)$
- **d.**  $(-5,45) (-0,45) + (+1,3) (-1) (+1,3)$

**18** Remplace les pointillés par le nombre qui convient.

**a.**  $(-10) - ... = 25$ **b.**  $(+16)$  – ... = 42 **c.**  $(+ 25) - (-13) + (-5) + ... = 26$ **d.**  $(-63) + (-8) - ... + (+18) = 21$ 

 **19** Pour chaque cas, calcule en détail  $x + y - z$  et  $x - (y + z)$ 

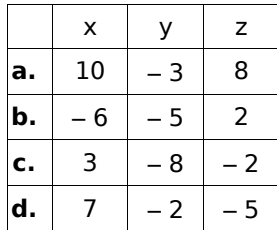

*OPÉRER AVEC LES RELATIFS – CHAPITRE 6* <sup>90</sup>

#### **Écriture simplifiée**

 **20** Relie chaque expression à son écriture simplifiée.

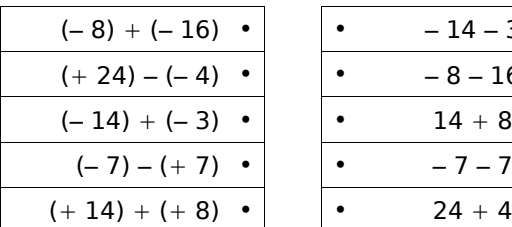

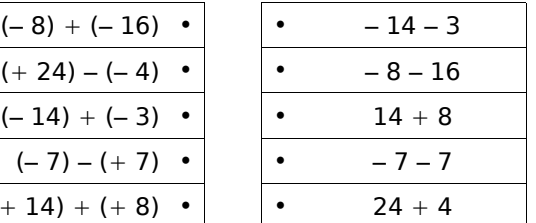

**21** Recopie et complète le tableau.

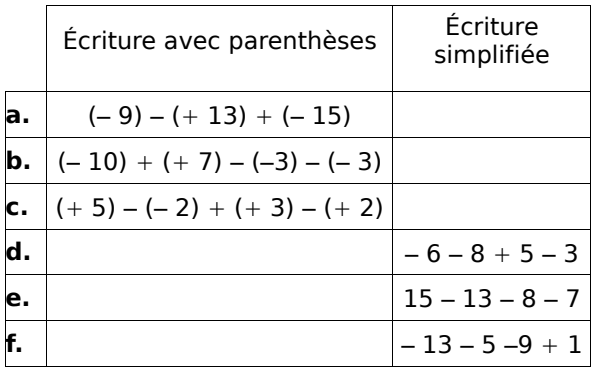

 **22** Donne une écriture simplifiée des expressions suivantes en supprimant les parenthèses et les signes qui ne sont pas nécessaires.

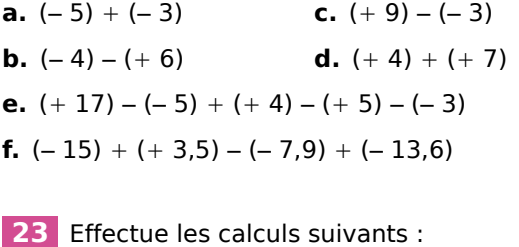

**a.** 5 – 14 **b.** 8 – 13  $c. - 6 - 6$ **e.** – 53 – 48 **f.**  $-2,8-4,7$  $g. -5, 7 + 4, 4$ 

 **24** Effectue en détail.

**d.**  $-13 + 9$ 

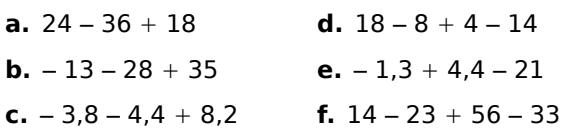

**h.** 3,2 – 8,9

 **25** Effectue en détail

**a.**  $5 + 13 - 4 + 3 - 6$ 

**b.**  $-7 + 5 - 4 - 8 + 13$ 

- **c.**  $3,5 4,2 + 6,5 3,5 + 5$
- **d.**  $25,2 + 12 4,8 + 24 3,4$

**26** Regroupe les termes astucieusement puis effectue en détail.

**a.**  $13 + 15 + 7 - 15$ 

**b.**  $-8 + 4 + 18 - 2 + 12 + 6$ 

- **c.**  $4,3 7,4 + 4 2,25 + 6,7 + 3,4 2,75$
- **d.**  $-2.5 + 4.8 3.6 + 0.2 + 2.5$

**27** Calcule les expressions suivantes, en détail.

**a.**  $(-3 + 9) - (4 - 11) - (-5 - 6)$ **b.**  $-3 + 12 - (13 - 8) - (3 + 8)$ **c.**  $-3 - [4 - (3 - 9)]$ 

#### **Produits de relatifs**

\n- **28** Complete:
\n- **a.** 
$$
A = (-4) + (-4) + (-4) + (-4) + (-4)
$$
  $A = (-4) \cdot \ldots$   $A = \ldots$
\n- **b.**  $B = (-8,2) + (-8,2) + (-8,2)$   $B = (-8,2) \cdot \ldots$   $B = \ldots$
\n- **c.**  $C = (-1,7) + (-1,7) + (-1,7) + (-1,7)$   $C = (-1,7) \cdot \ldots$   $C = \ldots$
\n

 **29** Sans les calculer, donne le signe de chacun des produits suivants :

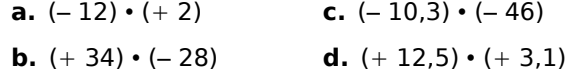

*CHAPITRE 6 – OPÉRER AVEC LES RELATIFS* <sup>91</sup>

 **30** Sans les calculer, donne le signe de chacun des produits suivants :

**a.**  $-36 \cdot (-1)$ **b.**  $(-2) \cdot (+24)$ **c.**  $2,3 \cdot (-2,3)$ **d.**  $-9.1 \cdot 6$ 

**31** Quel est le signe du résultat quand on...

**a.** ...multiplie un nombre négatif par un nombre positif ?

**b.** ...multiplie quatre nombres négatifs entre eux ?

**c.** ...multiplie un nombre positif et deux nombres négatifs ?

**d.** ...multiplie un nombre relatif par lui-même ?

**e.** ...multiplie trois nombres négatifs entre eux ?

 **32** Effectue :

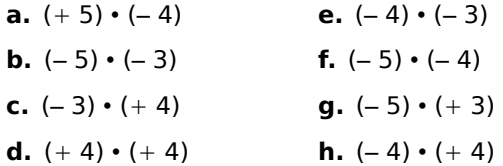

 **33** Effectue :

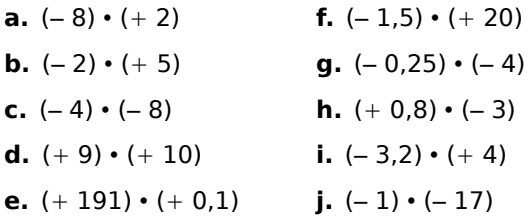

 **34** Calcule, sachant que 11,2 • 2,5 = 28 :

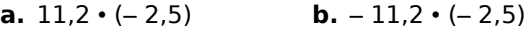

#### **35** *Un produit peut en cacher un autre...*

- **a.** Calcule le produit 7,5 0,2.
- **b.** Effectue alors les calculs suivants :

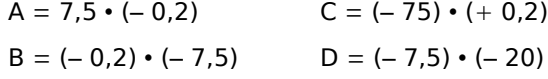

 **36** Relie les expressions dont les produits sont égaux :

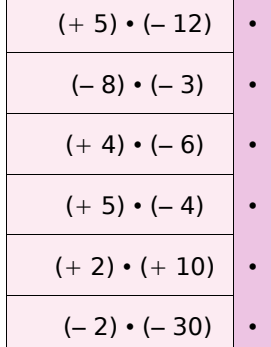

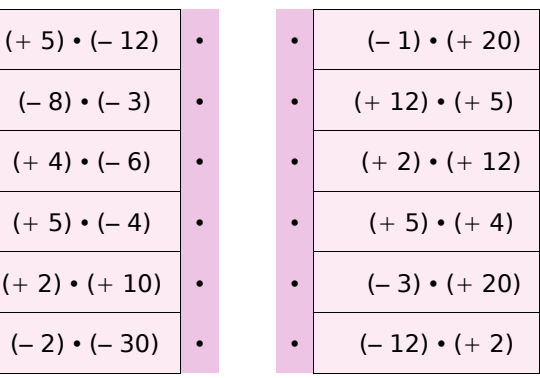

 **37** Recopie et complète cette table de multiplication :

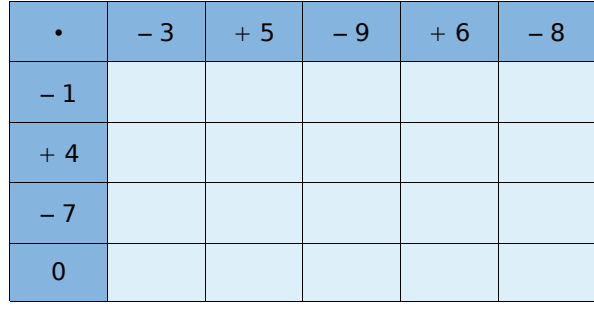

 **38** Recopie et complète les « pyramides » suivantes sachant que le nombre contenu dans une case est le produit des nombres contenus dans les deux cases situées en dessous de lui :

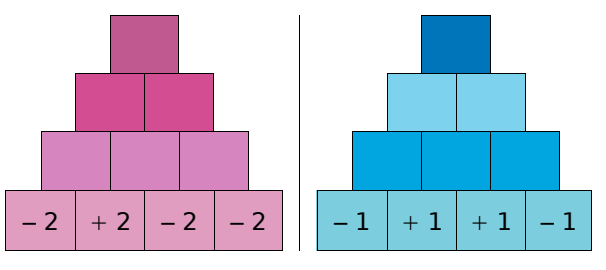

 **39** *Donne le signe de chacun des produits suivants* :

**a.**  $5,4 \cdot (-3,2) \cdot (+4) \cdot (-5,1)$ **b.**  $(-0.5) \cdot (-9) \cdot 0 \cdot 7 \cdot (-1.4) \cdot (-1)$ **c.**  $-6 \cdot (-10) \cdot 4 \cdot (-9) \cdot (-3) \cdot (-4,1)$ 

**a.**  $(-2) \cdot (-3) \cdot (+5)$ **b.**  $(-3) \cdot (-2) \cdot (-4)$ **c.**  $(+6) \cdot (-1) \cdot (+3)$ 

**41** Effectue les calculs suivants :

**a.**  $(-3,2) \cdot (-10) \cdot (+2) \cdot (-0,5)$ **b.**  $(-75) \cdot (-0.25) \cdot (+4) \cdot (+2)$ **c.**  $(-3) \cdot (-0.1) \cdot (+5) \cdot (+4)$ **d.**  $(-1,5) \cdot (+4) \cdot (-1) \cdot (+0,8) \cdot (-3)$ **e.**  $(+ 2) \cdot (-10) \cdot (+3) \cdot (-1) \cdot (-1)$ 

**42** Calcule astucieusement :

**a.**  $(-2) \cdot (-1,25) \cdot (-2,5) \cdot (-8)$ **b.**  $(-75) \cdot (-0.25) \cdot (+2) \cdot (+4)$ **c.**  $(+ 0.01) \cdot (-25) \cdot (-13.2) \cdot 4 \cdot (-3)$ 

 **43** Complète par le nombre qui convient :

**a.**  $(-4) \cdot (x) = 20$ **b.**  $(-13) \cdot \hat{0} = -39$ **c.**  $\lozenge \cdot 7 = -42$ **d.**  $\Diamond \cdot (-11) = 121$ 

 **44** Complète par le nombre qui convient :

**a.**  $(+4) \cdot \hat{0} = -100$ **b.**  $(-2,9) \cdot \hat{0} = 29$ **c.**  $\lozenge \cdot 17 = -17$ **d.**  $\lozenge \cdot (-3) = -99$ 

#### **45** *Suite logique de nombres*

Donne le signe de chacun des produits suivants :

**a.**  $(-1) \cdot 2 \cdot (-3) \cdot 4 \cdot ... \cdot (-9)$ **b.**  $(-1) \cdot (-2) \cdot (-3) \cdot (-4) \cdot ... \cdot (-12)$ **c.**  $(-4) \cdot (-3) \cdot (-2) \cdot ... \cdot 3 \cdot 4 \cdot 5$ **d.**  $5 \cdot (-10) \cdot 15 \cdot (-20) \cdot ... \cdot (-100)$ 

**e.**  $1 \cdot (-2) \cdot 4 \cdot (-8) \cdot ... \cdot 1024$ 

#### **46** *Températures*

Il fait 0°C et la température chute de deux degrés toutes les heures.

**a.** Combien de temps faudra-t-il pour que la température atteigne – 10°C ?

**b.** Quelle sera la température dans huit heures ?

 **47** Calcule dans chaque cas le produit *x*•*y* :

**a.**  $x = 5$  et  $y = -3$ **b.**  $x = +4$  et  $y = -11$  **d.**  $x = -0.5$  et  $y = -5.2$ **c.**  $x = -2$  et  $y = -5$ 

 **48** Recopie et complète le tableau suivant :

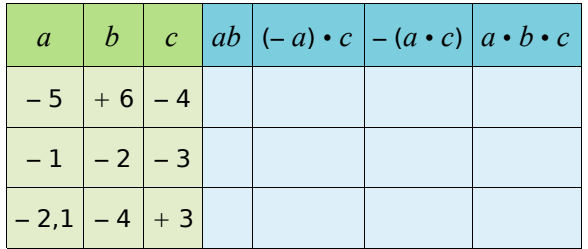

#### **49** *Décompositions...*

**a.** Trouve toutes les façons de décomposer le nombre – 20 en produit de deux nombres entiers relatifs.

**b.** Trouve toutes les façons de décomposer le nombre 24 en produit de trois nombres entiers relatifs.

 **50** Sans calculer, donne le signe de chaque résultat :

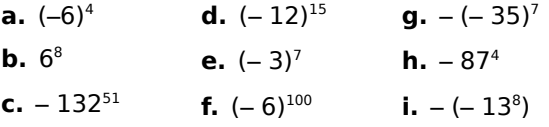

#### **51** *Puissance de 1 ou de – 1*

Calcule :

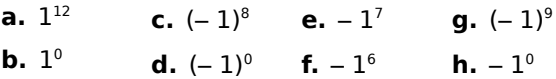

#### **Quotients de relatifs**

 **52** Complète chaque égalité et écris chaque facteur manquant ◊ sous la forme d'un quotient :

**a.**  $(+ 6) \cdot (0) = + 18$  donc  $(0) = ...$ 

- **b.**  $(+5) \cdot \hat{0} = -20$  donc  $\hat{0} = ...$
- **c.**  $\Diamond \cdot (-7) = +14$  donc  $\Diamond = ...$
- **d.**  $(-2) \cdot \hat{ } = +12$  donc  $\hat{ } = ...$
- **e.**  $\lozenge \cdot (-10) = -130$  donc  $\lozenge = ...$

 **53** Sans les calculer, donne le signe de chacun des quotients suivants :

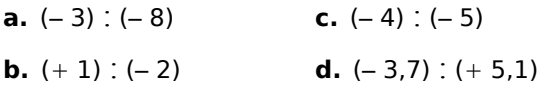

 **54** Calcule mentalement :

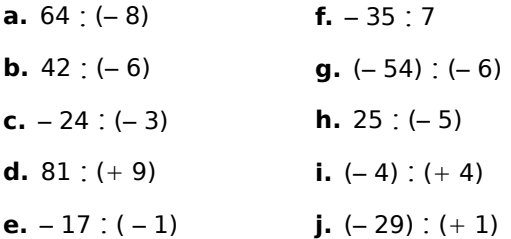

 **55** Calcule mentalement :

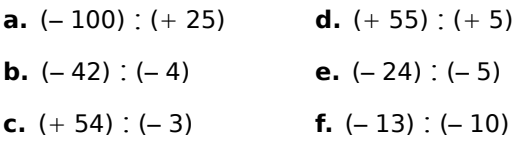

 **56** Calcule le quotient de *x* par *y* :

**a.**  $X = -15$  et  $Y = -3$  **d.**  $X = -2, 4$  et  $Y = 1, 2$ **b.**  $X = +64$  et  $Y = -8$  **e.**  $X = Y = -2,3$ **c.**  $X = -36$  et  $Y = 12$  **f.**  $X = 0$  et  $Y = -5$ 

 **57** Recopie et complète le tableau suivant et donne le résultat sous forme décimale :

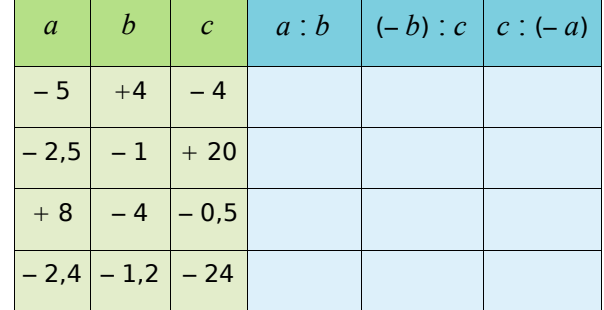

 **58** Donne, à l'aide de ta calculatrice, l'arrondi à l'unité de chacun des nombres suivants, comme dans l'exemple :

Example : A = 
$$
\frac{-153}{23}
$$
.

La calculatrice donne A  $\approx$  – 6,652173913.

On a donc  $-7 < A < -6$ .

L'arrondi à l'unité de A est – 7 car A est plus proche de – 7 que de – 6.

$$
B = \frac{39}{-9} \qquad \qquad C = \frac{-17}{-7} \qquad \qquad D = \frac{-28}{51}
$$

#### **Calculs variés**

**59** Pour chacun des calculs suivants, indique s'il s'agit d'une somme ou d'un produit puis donne le résultat :

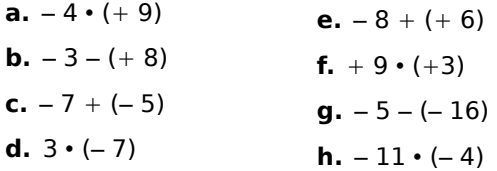

 **60** Sans calculer, donne le signe de chaque résultat :

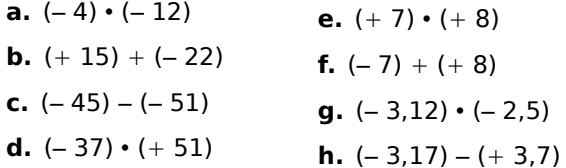

*OPÉRER AVEC LES RELATIFS – CHAPITRE 6* <sup>94</sup>

 **61** Calcule mentalement :

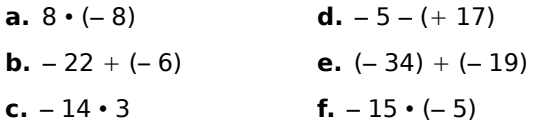

#### **62** Calcule mentalement :

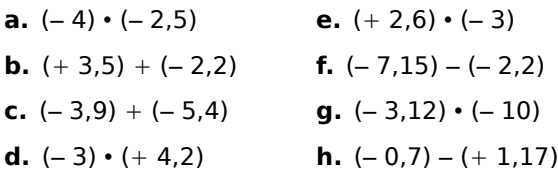

**63** Recopie et remplace le symbole ◊ par le signe opératoire qui convient :

**a.**  $(-3)$   $\Diamond$   $(-2) = -5$ **b.**  $(-3)$   $\Diamond$   $(-2) = +6$ **c.**  $(-2)$   $\Diamond$   $(-2) = +4$ **d.**  $(-2)$   $\Diamond$   $(-2) = -4$ **e.**  $(-5)$   $\Diamond$   $(+4) = (-12)$   $\Diamond$   $(+8)$ 

#### **64** *Logique !*

Complète chaque suite de nombres :

- **a.** 3 ; 1 ; -1 ; ... ; ... ; ...
- **b.**  $1$ ;  $-2$ ;  $+4$ ; ...; ...; ...
- **c.**  $-16$ ;  $8$ ;  $-4$ ; ...; ...; ...
- **d.** 0,5 ; 5 ; 50 ; ... ; ... ; ...

 **65** Recopie et complète les « pyramides » suivantes sachant que le nombre contenu dans une case est le produit des nombres contenus dans les deux cases situées en dessous de lui :

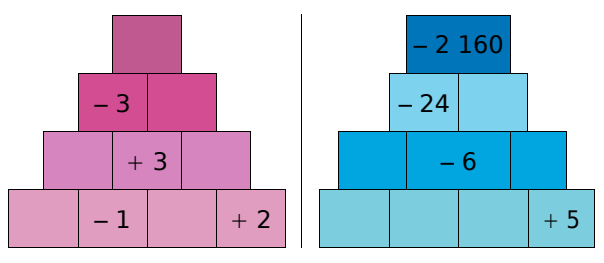

 **66** Effectue les calculs suivants en détail :

**a.**  $7 + (-6) \cdot (-6)$ 

**b.** 
$$
13 - (+3) \cdot (-4) - 8
$$

$$
c. -30 : (-9 + 15)
$$

$$
d. -3 - 9 \cdot (-3)
$$

**e.**  $-3 \cdot 6 \cdot (-2 + 8)$ 

 **67** Effectue les calculs suivants en détail :

**a.** 
$$
-22 + (13 - 5) \cdot (-5)
$$
  
\n**b.**  $(-2) \cdot (-8) + 2 \cdot (-20) : 4$   
\n**c.**  $-28 + (5 - 2) \cdot (-4)$   
\n**d.**  $7 \cdot (-7) + 3 \cdot (-25) : (-5)$   
\n**e.**  $-3,2 \cdot (-6) + (-2,3 - 7,7)$   
\n**f.** 150 :  $(-1,2 - 9 \cdot 3,2)$ 

#### **68** *Vocabulaire*

**a.** Traduis les phrases suivantes par un calcul :

• La somme du produit de 4 par – 5 et de – 6.

• Le produit de la somme de 7 et de – 8 par la somme de 8 et de – 2.

**b.** Effectue ces calculs.

#### **69** *Vocabulaire (bis)*

Traduis les expressions mathématiques suivantes par des phrases :

Exemple :  $(-2) \cdot 3 + 1$  se traduit par :

« La somme du produit de (– 2) par 3 et de 1. »

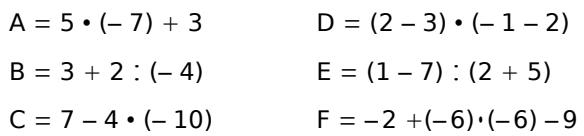

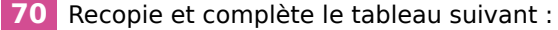

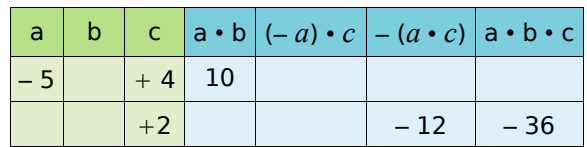

# Exercices d'approfondissement

#### **71** *Températures*

Pour mesurer la température, il existe plusieurs unités. Celle que nous utilisons en Suisse est le degré Celsius (°C). Cette unité est faite de façon à ce que la température à laquelle l'eau se transforme en glace est 0°C et celle à laquelle l'eau se transforme en vapeur est 100°C. Dans cette échelle, il existe des températures négatives.

Il existe une autre unité, le Kelvin (K), dans laquelle les températures négatives n'existent pas. Pour passer de l'une à l'autre, on utilise la formule :

$$
T_{\text{Kelvin}} = T_{\text{degrés Celsius}} + 273.15
$$

Ainsi, 10°C correspondent à 283,15 K.

**a.** Convertis en Kelvin les températures suivantes : 24°C ; – 3°C et – 22,7°C.

**b.** Convertis en degré Celsius les températures suivantes : 127,7 K ; 276,83 K ; 204 K et 500 K.

**c.** Quelle est en Kelvin la plus petite température possible ? À quelle température en degré Celsius correspond-elle ? Cette température est appelée le zéro absolu.

#### **72** *Sur un axe gradué*

**a.** Soit A le point d'abscisse 4. Quelle peut-être l'abscisse du point B sachant que la longueur du segment  $[AB] = 8$  ?

**b.** Soit C le point d'abscisse – 3. Quelle peutêtre l'abscisse du point D sachant que la longueur du segment [CD] = 2 ?

**c.** Soit E le point d'abscisse – 5. Détermine l'abscisse de F sachant que la longueur du segment  $[EF] = 9$  et que l'abscisse de F est inférieure à celle de E.

#### **73** *Signes mystères*

Recopie en remplaçant les  $\Diamond$  par le signe – ou le  $signe + de$  sorte que les égalités soient vraies.

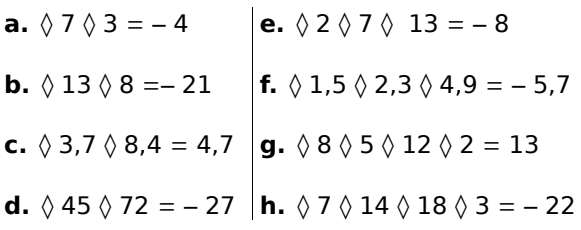

#### **74** *Carré magique*

Recopie et complète ce carré magique sachant qu'il contient tous les entiers de – 12 à 12 et que les sommes des nombres de chaque ligne, de chaque colonne et de chaque diagonale sont toutes nulles.

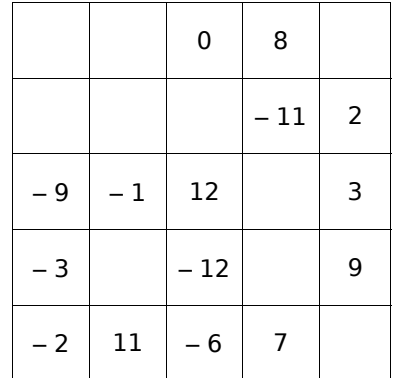

#### **75** *Triangle magique*

La somme des nombres de chaque côté du triangle est 2. Remplis les cases vides avec les nombres relatifs  $(-2)$ ;  $(-1)$ ; 1; 2 et 3, qui doivent tous être utilisés.

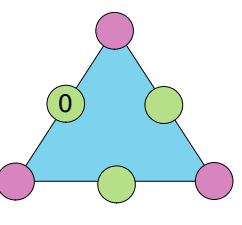

#### **76** Coup de froid

Chaque matin de la 1re semaine du mois de Février, Julie a relevé la température extérieure puis a construit le tableau suivant :

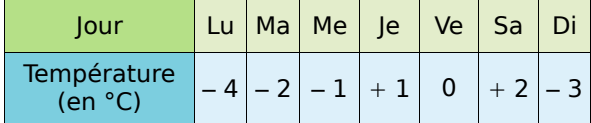

Calcule la moyenne des températures relevées par Julie.

# Exercices d'approfondissement

 **77** Recopie et complète les carrés magiques suivants :

**a.** Pour l'addition :

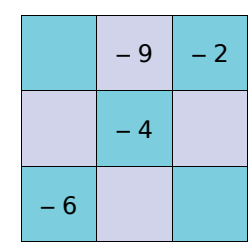

**b.** Pour l'addition :

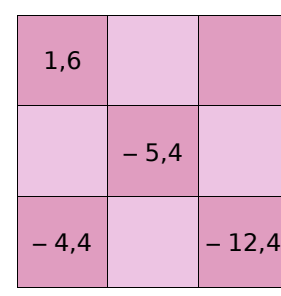

**c.** Pour la multiplication :

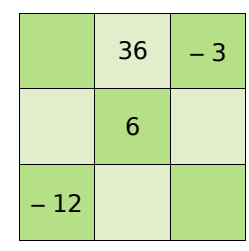

 **78** La différence a – b est égale à 12. On augmente a de 3 et on diminue b de 4. Combien vaut la différence entre ces deux nouveaux nombres?

#### **79** *Le nombre* – *21...*

**a.** Écris le nombre – 21 comme somme de deux nombres entiers relatifs consécutifs.

**b.** Écris le nombre – 21 comme différence de deux carrés.

 **80** Recopie et complète les phrases suivantes :

- **a.** 21 est la moitié de...
- **b.**  $-21$  est le triple de...
- **c.** 21 est l'opposé de...

#### **81** *Choisir deux nombres*

**a.** Trouve deux nombres relatifs dont le produit est positif et la somme est négative.

**b.** Trouve deux nombres relatifs dont le produit est négatif et la somme est positive.

**c.** Trouve deux nombres relatifs dont le produit et la somme sont positifs.

**d.** Trouve deux nombres relatifs dont le produit et la somme sont négatifs.

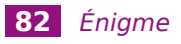

Sachant que le produit deux nombres A et B est positif et que leur somme est négative, quels sont les signes de A et de B ?

#### **83** *Calculatrice*

Effectue à la calculatrice les calculs suivants :

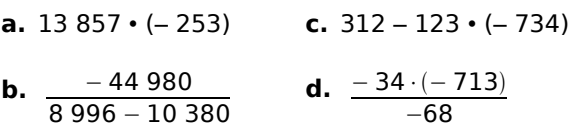

#### **84** *Signe*

A est le produit de 24 nombres (non nuls) comportant 23 facteurs négatifs.

B est le produit de 13 nombres (non nuls) comportant 11 facteurs négatifs.

Donne, si c'est possible, le signe de :

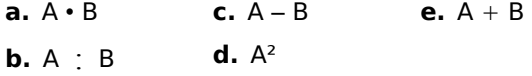

# Travail de recherche

#### **1** *Morphing*

Le **morphing** ou **morphage** est un des effets spéciaux applicables à un dessin. Il consiste à fabriquer une animation qui transforme de la façon la plus naturelle et la plus fluide possible un dessin initial vers un dessin final.

#### **1re partie : Construction d'une image**

**a.** Construisez un repère (chaque élève du groupe le fait sur son cahier).

Placez les points suivants dans le repère :

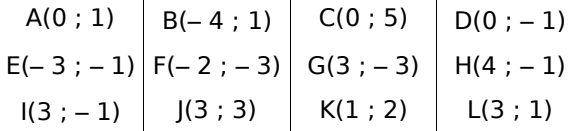

Reliez à la règle les points dans l'ordre alphabétique de A jusqu'à L puis tracez le segment [DI].

**b.** Cette figure tient dans un carré. Construisez ce carré en rouge.

#### **2ème partie : Transformation**

Pour cette partie, le travail peut être réparti entre les différents membres du groupe. Voici plusieurs transformations subies par les coordonnées des points :

- On échange son abscisse et son ordonnée. On obtient A1, B1 ...
- On double son abscisse. On obtient A2, B2 ...
- On double son ordonnée. On obtient A3, B3 ...
- On double son abscisse et son ordonnée. On obtient A4, B4 ...
- On ajoute 4 à son abscisse et 3 à son ordonnée. On obtient A5, B5 ...

**c.** Pour chacune de ces transformations, indiquez les nouvelles coordonnées de chaque point puis construisez la figure dans un nouveau repère et enfin écrivez une phrase pour indiquer ce qu'est devenu le carré rouge.

#### **3ème partie : Chacun sa figure**

**d.** Construisez la figure de votre choix dans un repère (15 points au maximum). Faites bien attention à ce que tous les points aient des coordonnées entières. À partir du dessin, remplissez un tableau de points comme à la question a..

**e.** Donnez ce tableau à un autre groupe pour qu'il réalise la figure puis une transformation de votre choix parmi celles de la **2ème partie** .

#### **2** *Le bon produit*

#### **1re partie : La construction du jeu**

**a.** Avec du papier épais ou du carton, fabriquez 66 cartes à jouer.

**b.** Au stylo bleu, fabriquez les 38 cartes « facteur » :

- deux portent le nombre 0 ;
- trois exemplaires pour chacun des nombres :  $-9$  ;  $-6$  ;  $-4$  ;  $-3$  ;  $-2$  ;  $-1$  ; 1 ; 2 ; 3 ; 4 ; 6 et 9.

Remarque : Soulignez les  $6$  et les  $9$  pour éviter de les confondre.

**c.** Au stylo rouge, fabriquez les 28 cartes « produit » :

- deux portent le nombre 0 ;
- les autres sont toutes différentes et portent les nombres : – 54 ; – 36 ; – 27 ; – 24 ; – 18 ;  $-16$ ;  $-12$ ;  $-9$ ;  $-8$ ; 6;  $-4$ ;  $-3$ ;  $-2$ ; 2; 3; 4 ; 6 ; 8 ; 9 ; 12 ; 16 ; 18 ; 24 ; 27 ; 36 et 54.

#### **2ème partie : Les règles du jeu**

Chaque joueur reçoit six cartes « facteur » puis pioche une carte « produit ». Celui qui a le plus grand nombre joue en premier (en cas d'égalité, les joueurs ex-aequo piochent une deuxième carte produit). On tourne ensuite dans le sens des aiguilles d'une montre.

Les cartes « produit » piochées sont posées face visible. On complète de façon à en avoir 10 en tout sur la table.

Le joueur dont c'est le tour pioche une carte « produit » et la pose sur la table avec les autres.

Si, avec deux de ses cartes facteurs, il peut obtenir un des produits visibles, il écarte les trois cartes (les deux cartes « facteur » et la carte « produit »).

S'il ne peut pas, il pioche deux cartes « facteur » et regarde à nouveau s'il peut obtenir un produit.

S'il propose une combinaison et qu'il a fait une erreur de calcul, il pioche également deux cartes « facteur ».

C'est alors au tour du joueur suivant.

Lorsqu'un joueur a écarté toutes ses cartes « facteur », il a gagné.

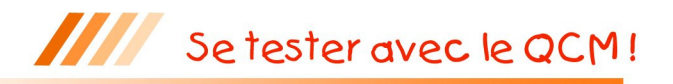

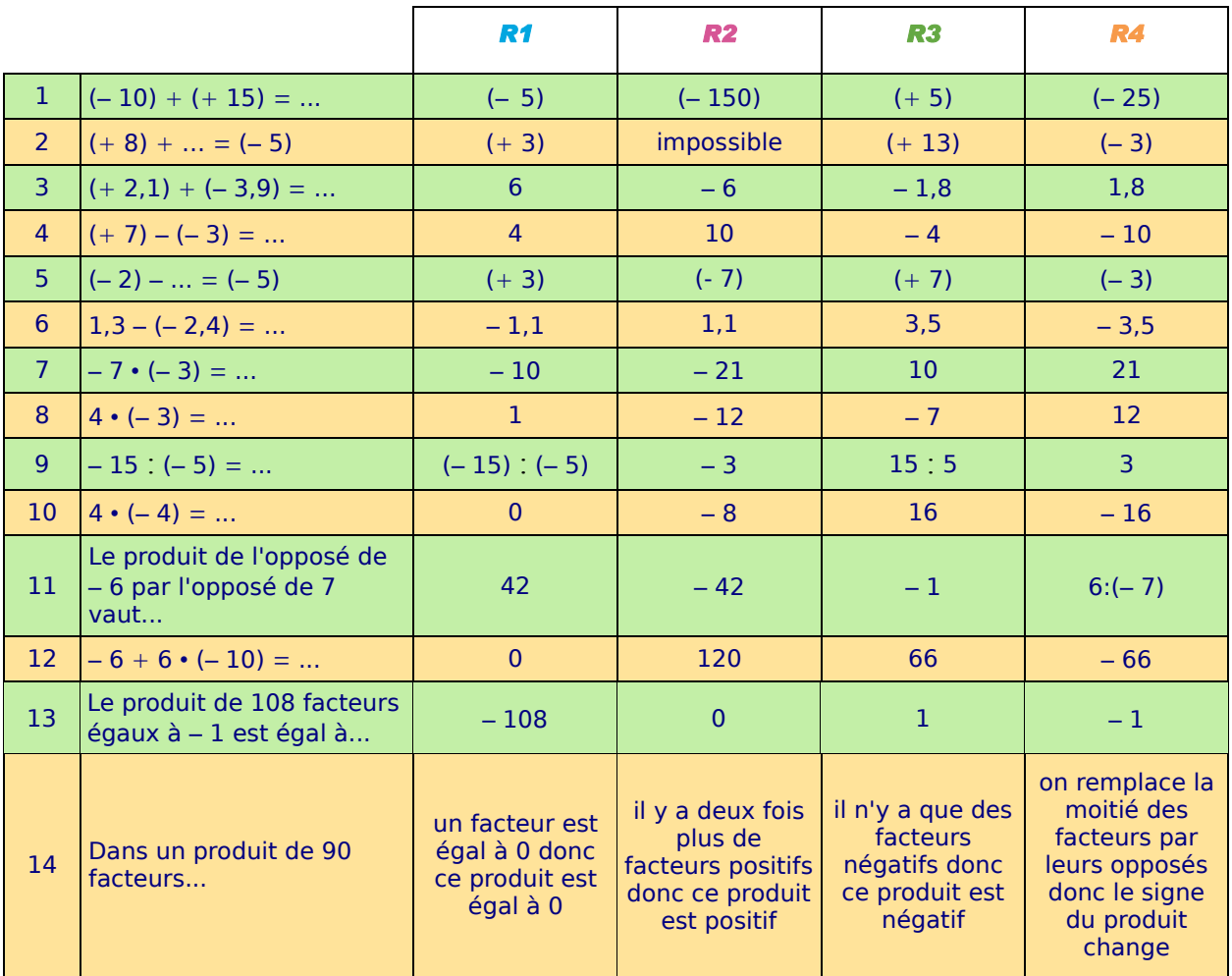

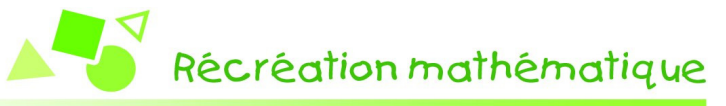

#### **Le compte est bon**

Avec les nombres proposés, retrouve les résultats annoncés !

Tu ne peux utiliser chaque nombre qu'une seule fois. Toutes les opérations sont autorisées.

Avec – 3 ;– 5 ; 25 ; – 100 et 7, trouve – 650 !

Avec – 7 ; – 25 ; 10 ; – 8 et – 75, trouve 730 !